となります.

**词へんは**<br>数等立と同じ

面積の基礎 (4)

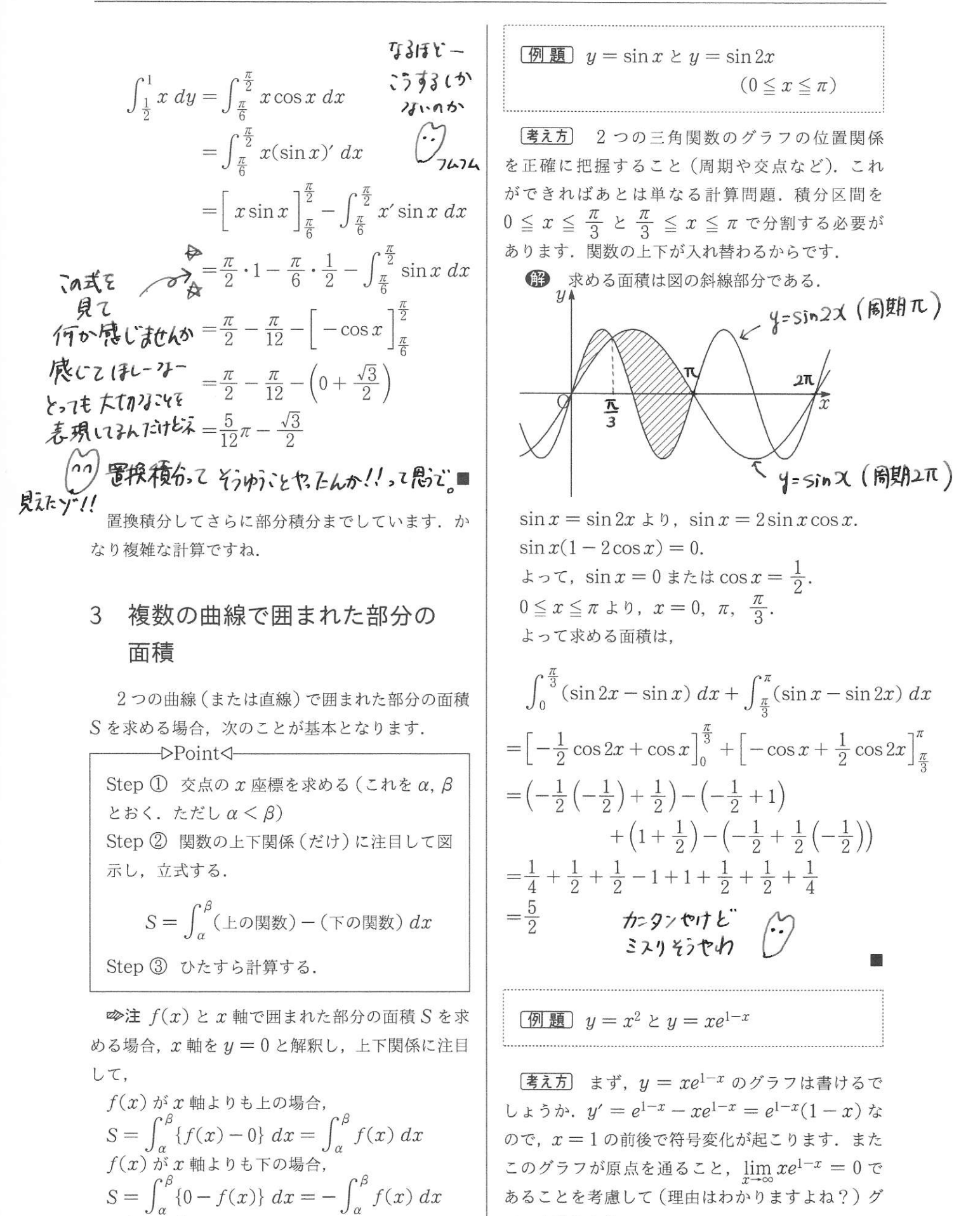

ラフを書きます.

かったら今度は  $y = x^2$  と 点です. 普通に連立すると,  $x^2 = xe^{1-x}$  より,  $x(x-e^{1-x})=0$ となり.  $x=0$ が交点のひとつで あることは分かるのですが、もう一つの交点を求め ることができません.  $x - e^{1-x} = 0$ を解くことが できないのです。「だったらムリやん」って声が聞 こえそうですが、できます。何とか。もう1つの交 点が x = 1 であることを発見してください. そし て、交点が  $x = 1$ 以外に存在しないこと証明すれ ば良いのです。このように、計算で交点を導き出す ことができない場合、カンでいいので「発見」して から、それ以外に存在しないことを論証するという 手法もたまに登場するので心得ておいてください。

● 2曲線の位置 関係は図の通り. よっ て求める面積は図の斜 線部分である.

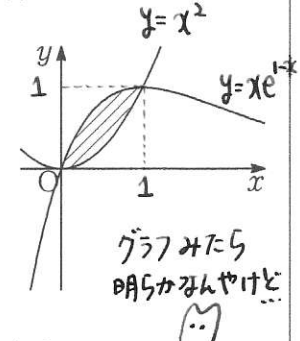

2曲線の交点の x 座標を求める.

 $z^2 = xe^{1-x} \ge 0$ ,  $x(x - e^{1-x}) = 0$ .  $\Rightarrow \neg \neg$ ,  $x=0 \pm \tau \in \mathbb{R}$   $x-e^{1-x}=0$ ,  $f(x)=x-e^{1-x}$   $\geq$ おくと、確かに $f(1)=0$ となっている.

また,  $f'(x) = 1 + e^{1-x} > 0$ より,  $f(x)$ は単調 増加であるので,  $y=f(x)$ のグラフは  $x$  軸と高々  $1$ 個しか交点をもたない。つまり、 $f(x)=0$ の解 も高々1個しかない.  $f(1)=0$ なので、 $f(x)=0$ の解は $x=1$ だけであることが分かる.

したがって、2曲線の交点の x 座標は  $x=0$ ,  $x=1$ である.

よって求める面積は.

$$
\int_0^1 (xe^{1-x} - x^2) dx
$$
  
=  $\int_0^1 xe^{1-x} dx - \int_0^1 x^2 dx$   
=  $\int_0^1 x(-e^{1-x})' dx - \left[\frac{1}{3}x^3\right]_0^1$   
=  $\left[x(-e^{1-x})\right]_0^1 - \int_0^1 (-e^{1-x}) dx - \frac{1}{3}$   
=  $-1 - \left[e^{1-x}\right]_0^1 - \frac{1}{3}$   
=  $-1 - (1 - e) - \frac{1}{3} = e - \frac{7}{3}$ 

☞注 「高々」というのは「多くとも」という意味. 「高々1個」とは「多くとも1個しかない(つまり1 個または0個)」ということ、数学特有の言い回し です

## $\boxed{m \boxtimes} x^2 = 2\sqrt{2}y \succeq y^2 = 2\sqrt{2}x$

考え方 まずはそれぞれ図示します. 交点を求めるには, 2つの式を連立させますが, 今 回の2つの式が x と y の文字を入れ換えただけに なっていることを考えれば、2つのグラフが $y = x$ に関して対称であることがわかります.

ということは、 $x^2=2\sqrt{2}y \succeq y^2=2\sqrt{2}x$ を連立 する代わりに、 $x^2=2\sqrt{2}y \ge y=x$ を連立させて もよいのです. したがって、交点は $x^2=2\sqrt{2}x$  よ b,  $x = 0$ ,  $x = 2\sqrt{2}$  です. そうそう

囲まれた部分も  $y = x$ に関して対称なので・・・

● 求める面積は 図の斜線部分であり,こ れは $y = x$ に関して対 称である.

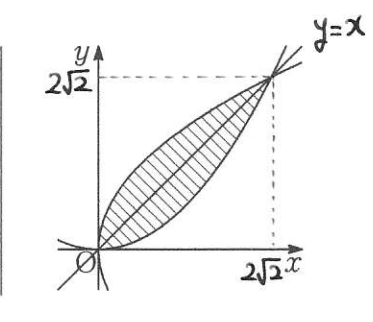

したがって、求める面積は $x^2 = 2\sqrt{2}u$ と $y = x$ で囲まれた部分の面積の2倍に等しい.  $1$   $7337$  $2\int_0^{2\sqrt{2}} \left(\frac{1}{2\sqrt{2}}x^2 - x\right) dx = 2\frac{1}{2\sqrt{2}}\frac{(2\sqrt{2}-0)^3}{6} = \frac{8}{3}$ 

※注 真面目にやるなら、 $x^2 = 2\sqrt{2}y \ge y^2 = 2\sqrt{2}x$ を連立させ,  $\left(\frac{x^2}{2.5}\right)^2=2\sqrt{2}x$  を解きます. 変形す  $x^4 = (2\sqrt{2})^3 x \pm b$  $(x^3 - (2\sqrt{2})^3) = 0$ ,  $\pm$  5  $\tau$ ,  $x = 0$ ,  $x = 2\sqrt{2}$ 

 $(2\sqrt{2})^3$ のまま処理することがポイントでしょう. また面積は.

 $y^2=2\sqrt{2}x \iff y=\pm\sqrt{2\sqrt{2}x}=\pm 8^{\frac{1}{4}}\sqrt{x}$  $2\sqrt{2}$ 2) $a$ ,  $\sqrt{2}$ 出でしょうね.

许関数の

 $\overline{2}$ 

杂想  $7 - 12$ 

$$
\boxed{\textcircled{m \boxplus}} \ x = y^2 - y \ \& \ y = -\frac{1}{2}x + 1
$$

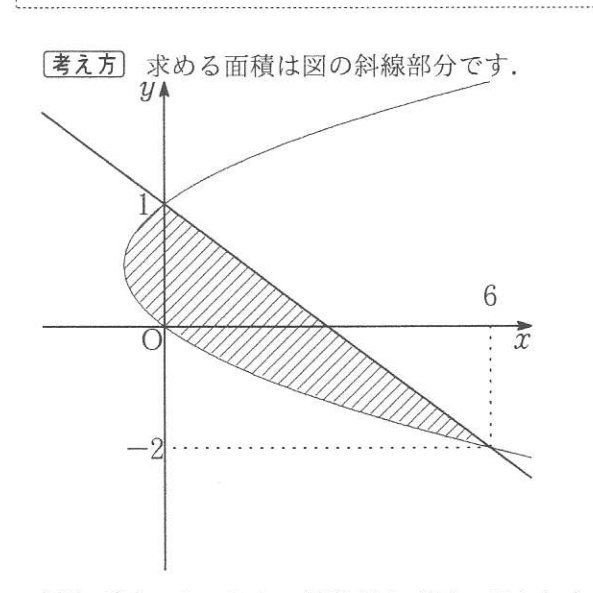

答えだけでよいなら、放物線と直線で囲まれた部 分の面積ですから「ロクブンノコウシキ」で一発終 了ですが、今回は2通りの計算方法で求めてみたい と思います. つまり x 軸に垂直な微小区間で見る 場合と y 軸に垂直な微小区間で見る場合です.

→ 1 (x軸に垂直な微小区間で考える場合)

積分区間を  $-\frac{1}{4} \leq x \leq 0$  と  $0 \leq x \leq 6$  で分割 する必要があります。上部の関数が入れ替わるから です.

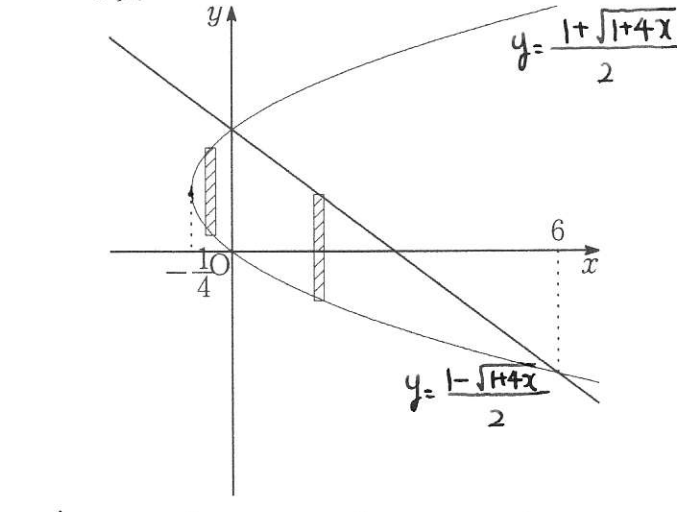

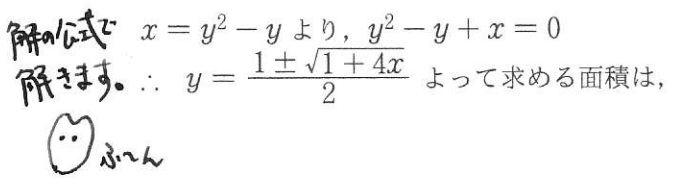

 $\int_{-\frac{1}{4}}^{0} \left\{ \frac{1+\sqrt{1+4x}}{2} - \frac{1-\sqrt{1+4x}}{2} \right\} dx$   $+ \int_{0}^{6} \left\{ -\frac{1}{2}x + 1 - \frac{1-\sqrt{1+4x}}{2} \right\} dx$  $=\int_{-1}^{0} \sqrt{1+4x} \ dx + \int_{0}^{6} \left\{-\frac{1}{2}x+\frac{1}{2}+\frac{\sqrt{1+4x}}{2}\right\} \ dx$  $= \left[ \frac{1}{6} (1+4x)^{\frac{3}{2}} \right]_{-\frac{1}{2}}^{0} + \left[ -\frac{x^2}{4} + \frac{x}{2} + \frac{1}{12} (1+4x)^{\frac{3}{2}} \right]_{0}^{6}$  $=\frac{1}{6} + \left\{-9 + 3 + \frac{1}{12}(25^{\frac{3}{2}} - 1^{\frac{3}{2}})\right\}$  $=\frac{1}{6}-9+3+\frac{1}{12}(5^3-1)=\frac{9}{2}$ 

$$
\text{with } \int \sqrt{1+4x} \, dx = \frac{1}{\frac{1}{2}+1} (1+4x)^{\frac{1}{2}+1} \times \frac{1}{4}
$$
\n
$$
\text{with } \ln \ln \ln \ln x = \frac{1}{2} + \ln \ln \ln \ln \ln x
$$

「. 取仮の へ $\frac{1}{4}$  をふれないよ **● 2 (y軸に垂直な微小区間で考える場合)** 今度は積分区間を分ける必要はありません。一気 に片付きます.

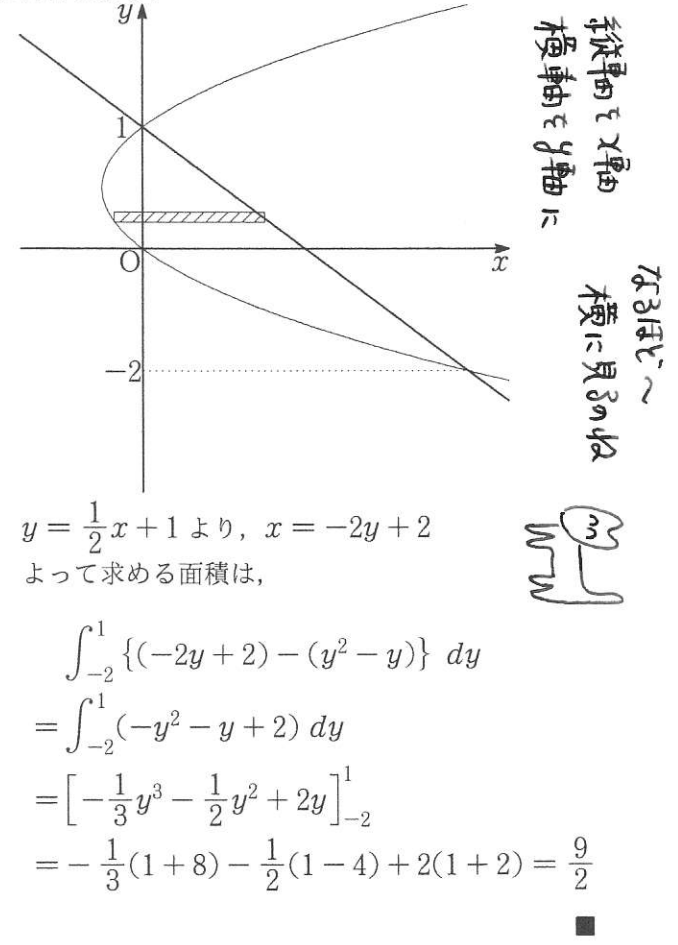

上の2つの解答を見ると明らかに y 軸に垂直に切った方が簡単です. 実戦的にはこちらの方法を取るべ きでしょう。しかし、いろんな方向から切って面積を求めることはよい勉強になるので、かならず両方の方 法でやっておいてください.

いろんな方向から 積分することは<br>- とてもぃい 効施になるよ